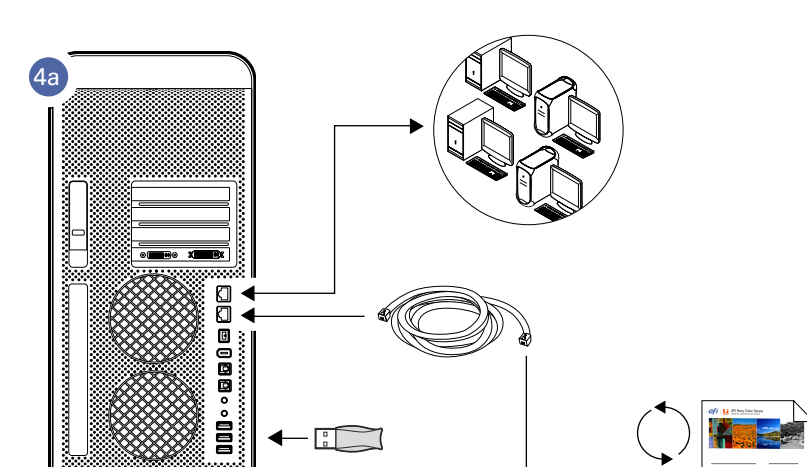

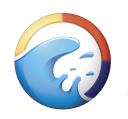

# Splash RPX-iii Xerox 700 Digital Color Press

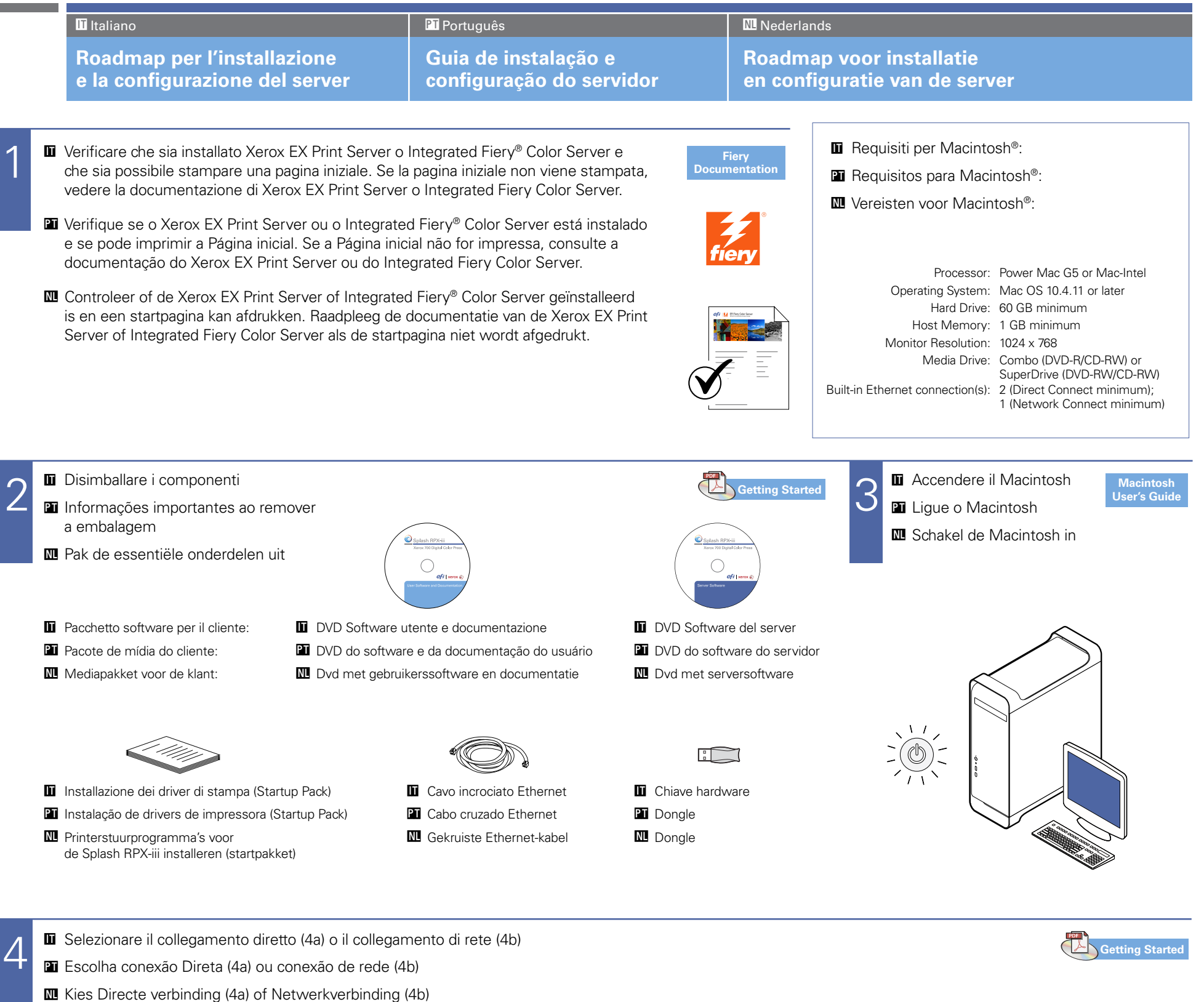

- **ILL** Alleen Integrated Fiery Color Server.
- visível na rede.
- Possibilita um desempenho maior e mais consistente do Splash em relação à opção conexão de rede.
- Reinicialize o Fiery após a conexão. Uma Página inicial do Fiery é impressa.

#### **+IT**

- Il collegamento diretto può essere usato solo con Integrated Fiery Color Server.
- Il collegamento diretto consente a Splash di accedere a Fiery mediante il cavo incrociato Ethernet (incluso).
- Usare il collegamento diretto se si desidera che Splash—ma non Integrated Fiery Color Server—sia visibile sulla rete.
- Tale collegamento consente al server Splash di offrire prestazioni migliori rispetto al collegamento di rete.
- Reinizializzare Fiery dopo il collegamento. Verrà stampata la pagina iniziale di Fiery.

# **PT**

- A Conexão direta pode ser usada apenas com um Integrated Fiery Color Server.
- Conexão Direta permite que o Splash acesse o Fiery via cabo cruzado ethernet (incluído).
- Use a Conexão direta se desejar que o Splash, e não o Integrated Fiery Color Server, fique

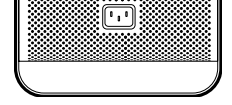

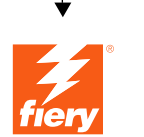

 $\blacksquare$  Solo Integrated Fiery Color Server.

**PT** Apenas Integrated Fiery Color Server.

 $\equiv$ 亖

## **'NL**

- Directe verbinding kan alleen worden gebruikt met een Integrated Fiery Color Server.
- Met Directe verbinding heeft de Splash toegang tot de Fiery via de gekruiste Ethernet-kabel (bijgeleverd).
- Gebruik Directe verbinding als u wilt dat de Splash maar niet de Integrated Fiery Color Server — zichtbaar is in het netwerk.
- Resulteert in betere en meer consistente Splash-prestaties dan met Netwerkverbinding.
- Reboot de Fiery na de verbinding. Er wordt een Fiery-startpagina afgedrukt.

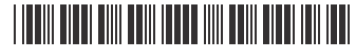

for Imaging, Inc. All rights reserved. Part Number: 45073048

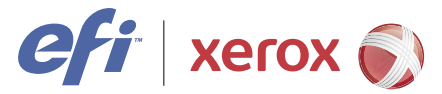

9

**IL** De gebruikersdocumentatie omvat:

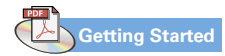

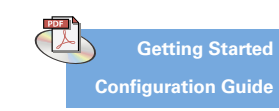

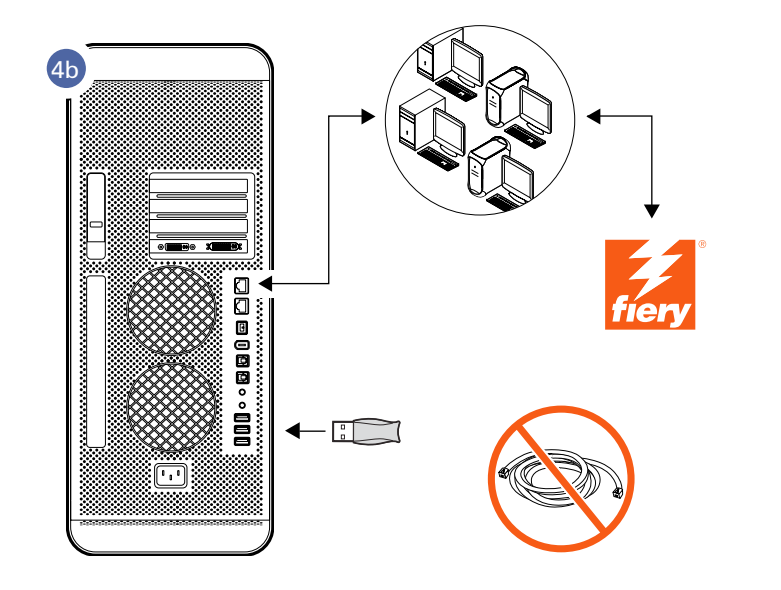

- $\blacksquare$  Guida alla configurazione **PT** Guia de Configuração **'NL** Configuratiegids
- **+IT** Guida all'uso del colore **PT** Guia de Cores **'NL** Kleurengids

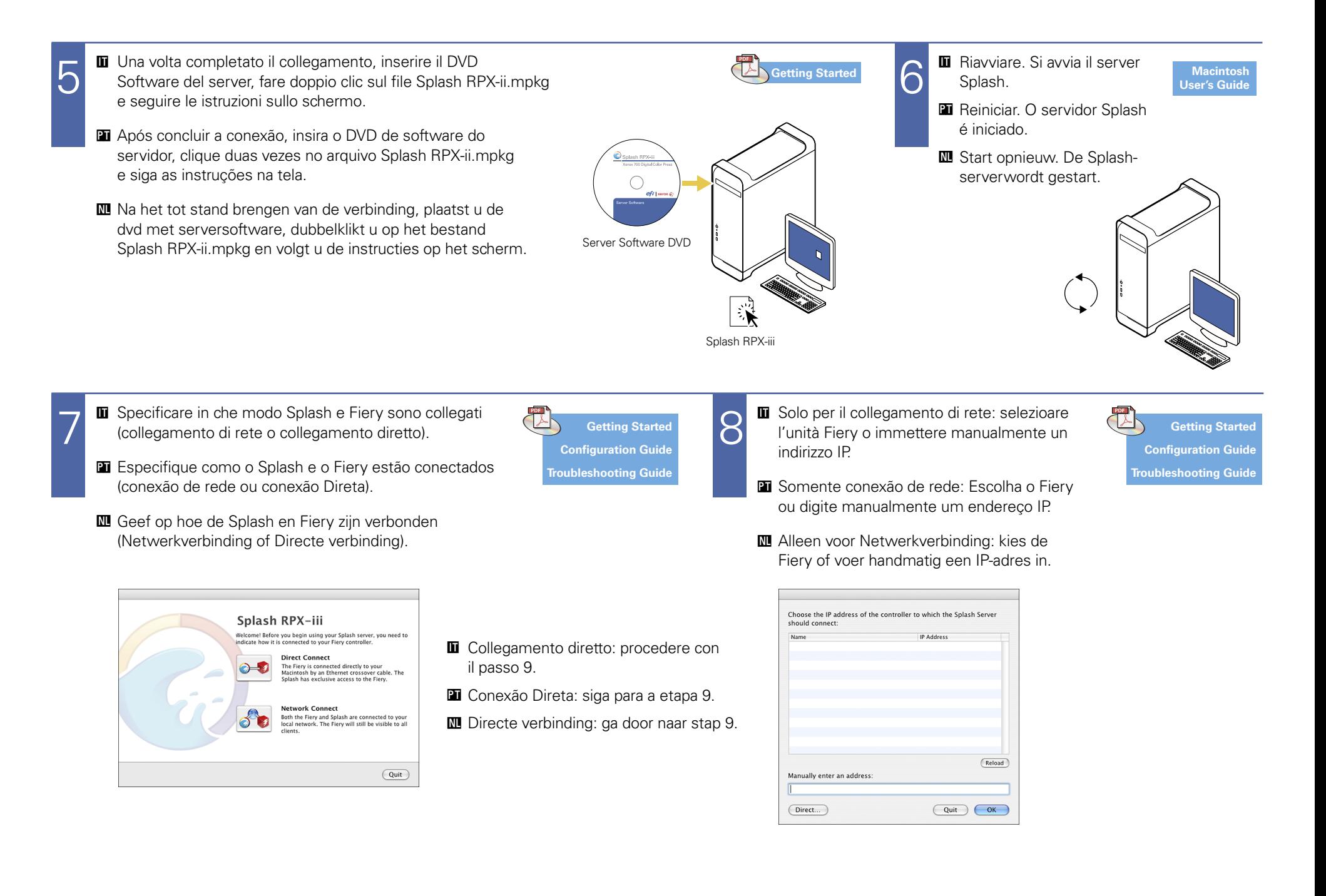

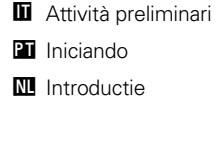

**'NL** Afdrukgids

- **+IT** Guida alla stampa **PT** Guia de Impressão
- $\blacksquare$  Guida alla gestione dei lavori **PT** Guia de Gerenciamento de Tarefas **'NL** Gids voor taakbeheer
	- **+IT** Guida alla soluzione dei problemi **PT** Guia de solução de problemas **IL** Handleiding voor probleemoplossing
- **IT** Note di release per l'utente **PT** Notas de Versão do Cliente **'NL** Versienotities voor de klant
- **+IT** Avvisi legali **PT** Avisos de caráter legal **'NL** Kennisgevingen

EFI and Fiery are registered trademarks of Electronics for Imaging, Inc. in the U.S. Patent and Trademark Office and/or certain other foreign jurisdictions.<br>Splash is a trademark of Electronics for Imaging, Inc. Macintosh

## **+IT**

- Il collegamento di rete consente a Splash di accedere alla fotocopiatrice in rete.
- Usare il collegamento di rete se si desidera usare le funzioni e il flusso di lavoro di Splash e Fiery contemporaneamente.

#### **PT**

- Conexão de rede permite que o Splash acesse a copiadora através da rede.
- Use a opção conexão de rede se você deseja usar os recursos e o fluxo de trabalho do Splash e do Fiery ao mesmo tempo.

## **'NL**

- Netwerkverbinding geeft de Splash toegang tot de kopieermachine via het netwerk.
- Gebruik Netwerkverbinding als u de functies en de workflow van de Splash en Fiery tegelijkertijd wilt gebruiken.

**+IT** Viene stampata una pagina di avvio di Splash. Procedere all'installazione del client (vedere Installazione dei driver di stampa per EFI Splash RPX-iii ).

- **PT** Uma Página inicial do Splash é impressa. Siga para a instalação de cliente (consulte Instalação de drivers de impressora para o EFI Splash RPX-iii ).
- 

**'NL** Er wordt een Splash-opstartpagina afgedrukt. Ga door naar de installatie van de client (raadpleeg Printerstuurprogramma's voor de EFI Splash RPX-iii installeren).

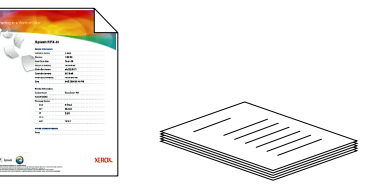

- $\blacksquare$  La documentazione per l'utente include i seguenti manuali:
- **PT** A documentação do usuário inclui: